## Telstra IP Telephony – Huawei eSpace 8950 Phone Quick Reference Guide

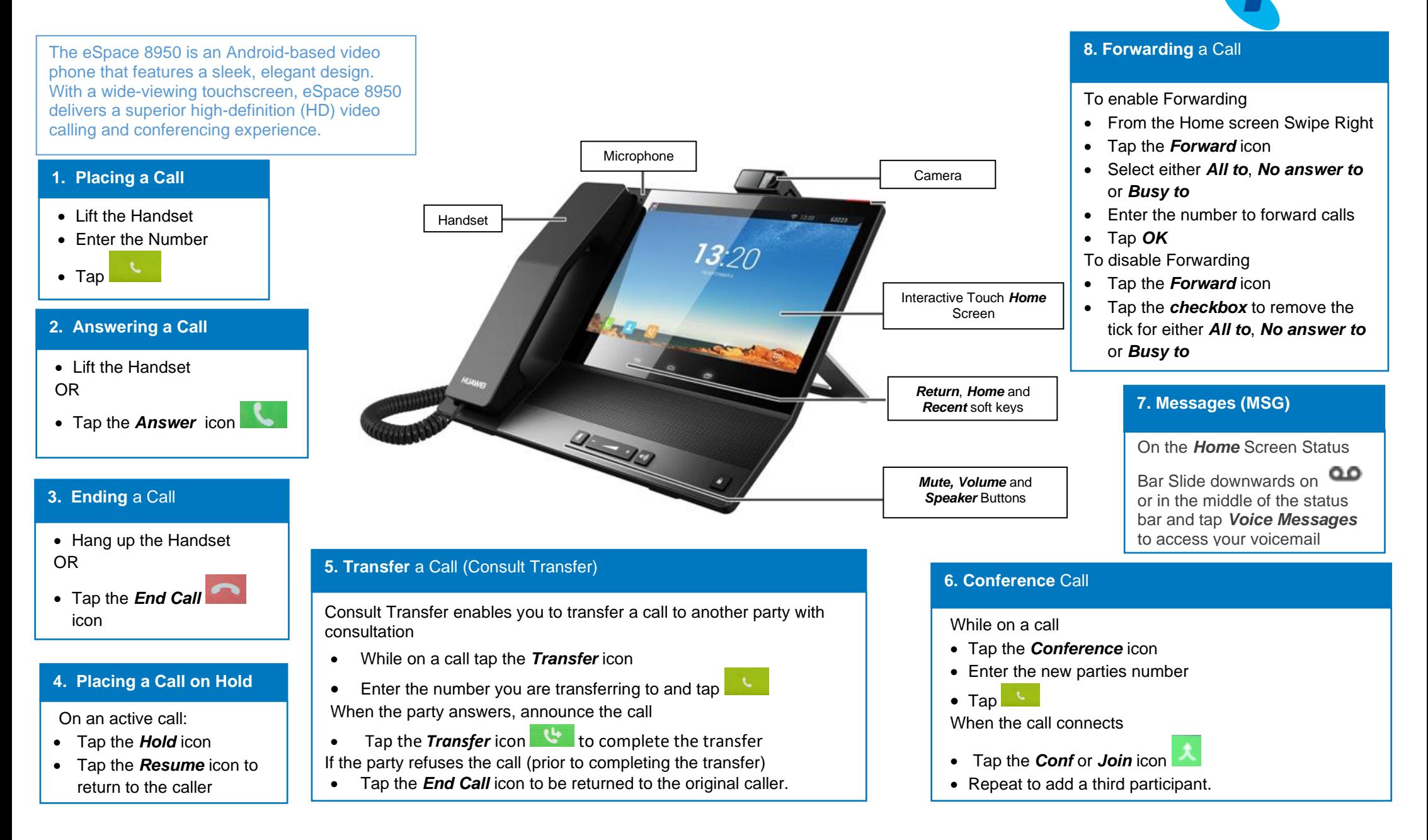